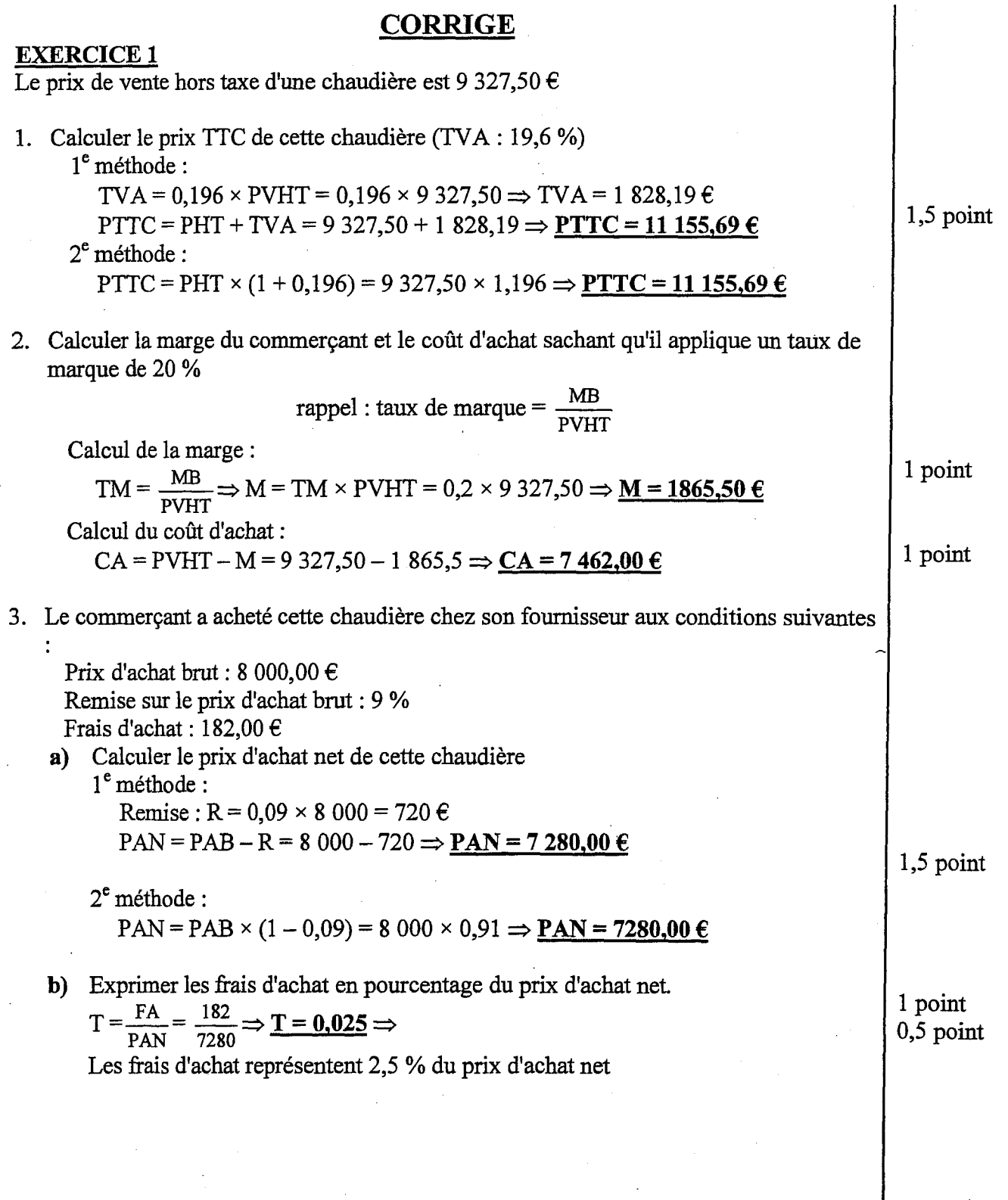

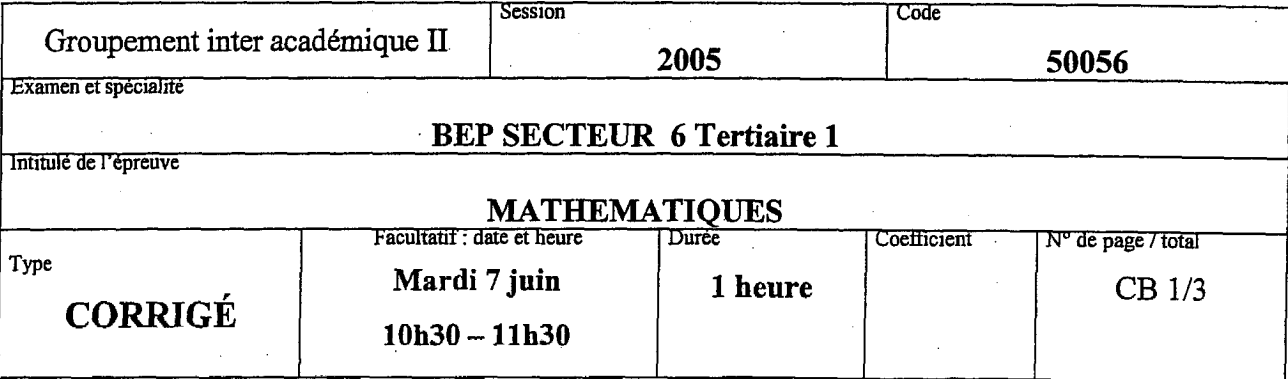

ರವಾಗದ

- 4. Le fournisseur du commerçant propose <sup>d</sup>'autres chaudières avec les mêmes taux de remise et de frais d'achat.
	- a) Calculer le coefficient multiplicateur permettant de passer du prix <sup>d</sup>'achat brut de cette chaudière à son prix de vente hors taxe.

 $\frac{PVHT}{\sqrt{1-\frac{9327}{50}}}$  d'on  $k =$  $\frac{1.1659375}{PAB} = \frac{982496}{8000}$ d'où 1,165 937 5

b) Calculer le prix de vente hors taxe d'une chaudière achetée 7 680  $\epsilon$  chez ce fournisseur et revendue avec le même taux de marque.

 $PVHT = PAB \times k = 7680 \times 1,1659375 \Rightarrow PVHT = 8954,40 \in$ 

## Récapitulatif EXERCICE <sup>1</sup>

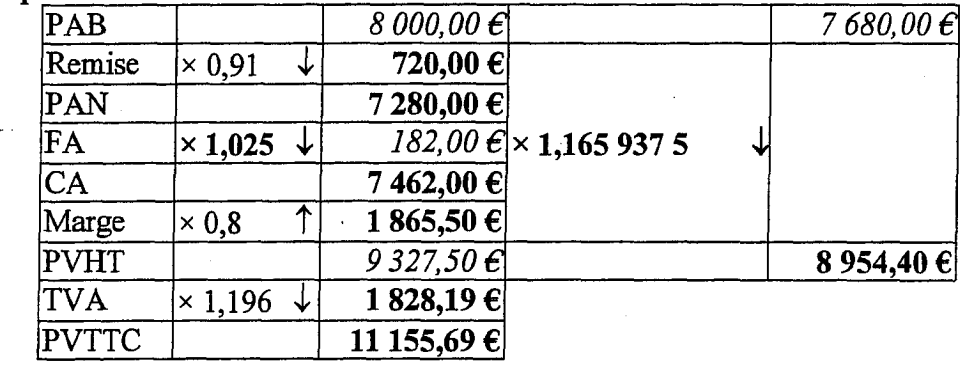

## EXERCICE 2: (6 points)

1. Tableau

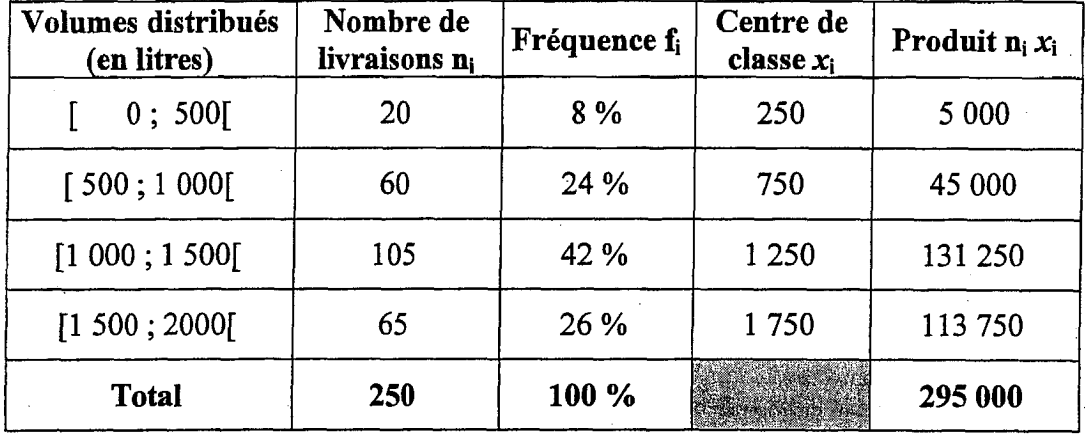

$$
2. \quad \text{Calcul de la mo}
$$

2. Calculate a moyenne: 
$$
\bar{x} = \frac{295000}{250} = 1180 \text{ L}
$$

4 points

2 points

6 points

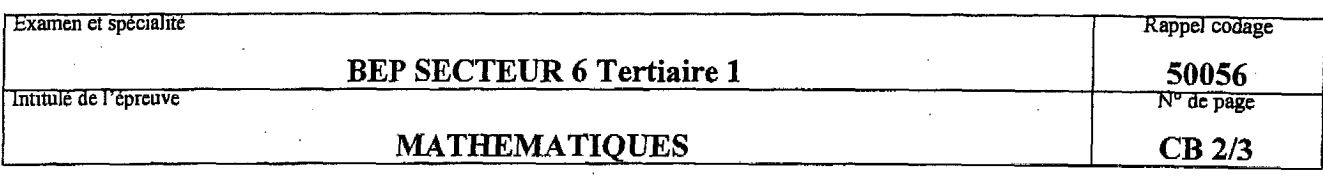

<sup>1</sup> point

0,5 point

8 points

## EXERCICE 3: (6 points)

- 1. Calculer le volume de fuel quand lajauge indique 75 cm.  $V=0,11 \times 75^2 \Rightarrow V=618,75 L$
- 2. Représentation sur feuille millimétrée le volume de fuel

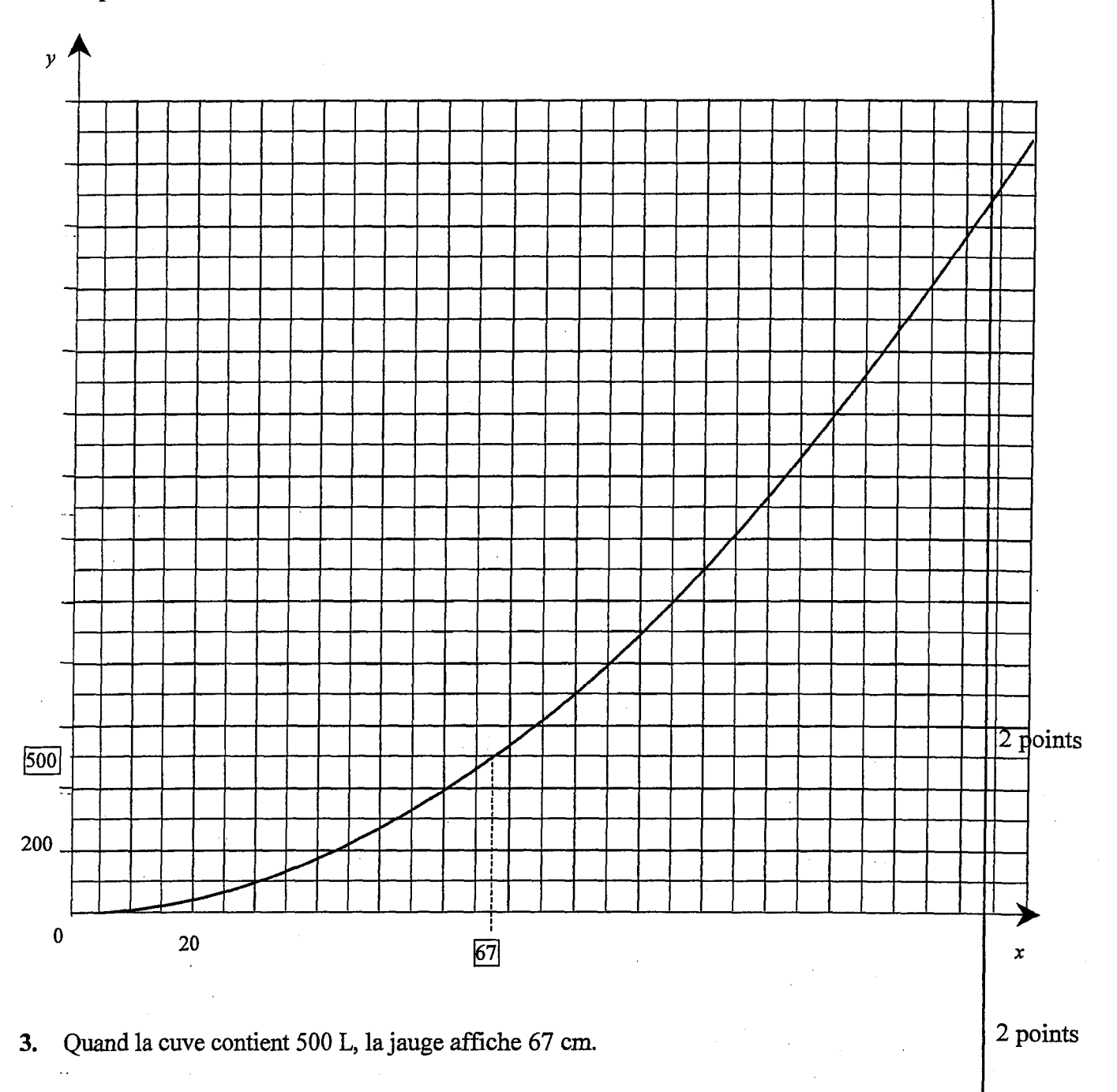

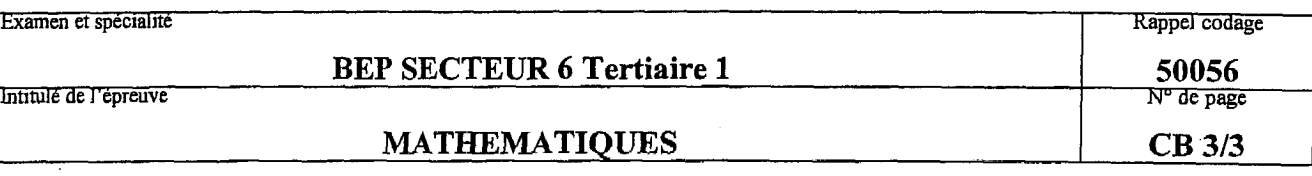

2 points